## **Policy assessments**

By creating and comparing policy assessments, you can integrate your IDERA SQL Secure policies into your existing audit process. The recommended assessment workflow is:

- 1. [Save as draft](https://wiki.idera.com/display/SQLSecure33/Working+with+draft+assessments).
- 2. [Publish assessment](https://wiki.idera.com/display/SQLSecure33/Working+with+published+assessments).
- 3. [Approve assessment.](https://wiki.idera.com/display/SQLSecure33/Working+with+approved+assessments)

## **Use saved assessments in an existing audit process**

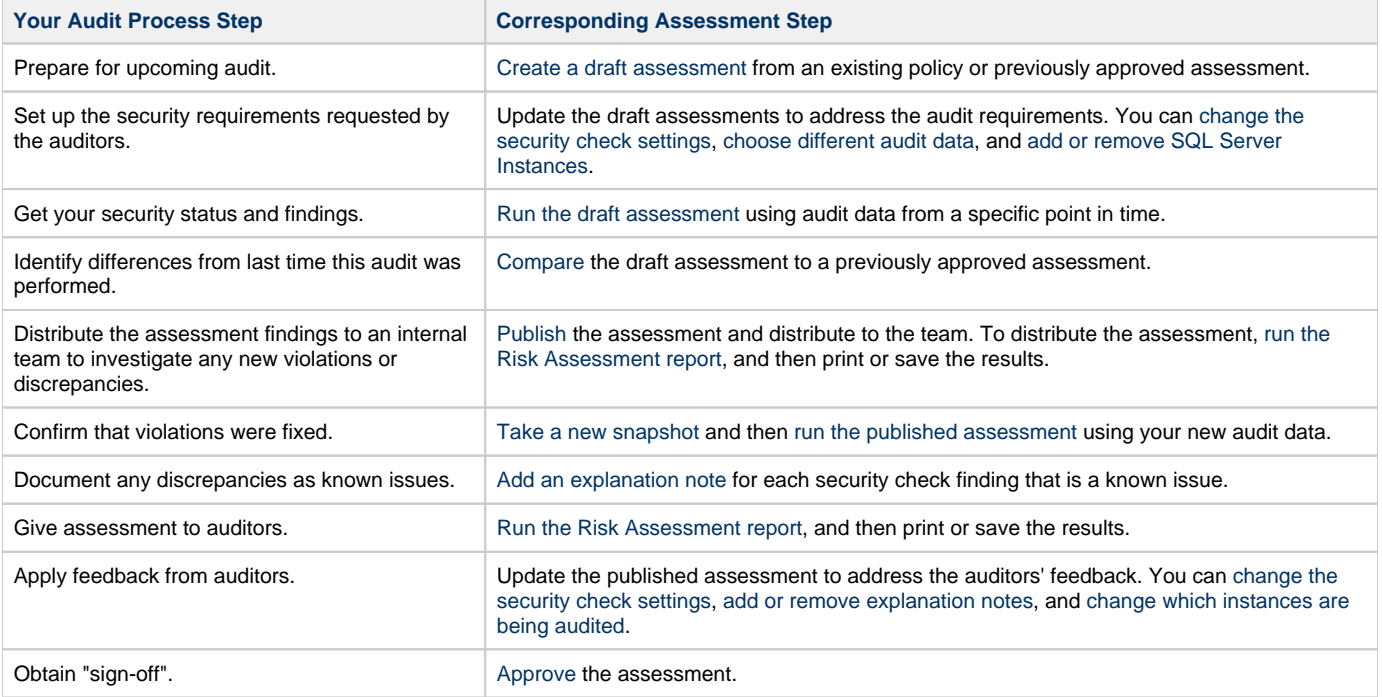

**[IDERA](#) | [Products](#) | [Purchase](#) | [Support](#) | [Community](#) | [Resources](#) | [About Us](#) | [Legal](#)**